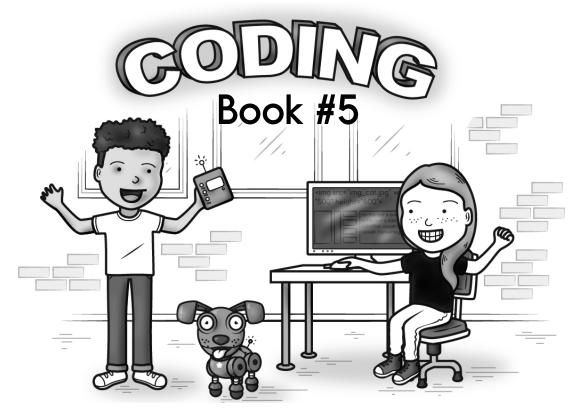

## And some math...

What is 19 less than 193?

6 tens, 3 thousands

14, 16, \_\_\_\_, 20, 22, 24,

26

9+4-6-4

5 less than 765

double 40

# for good measure!

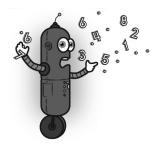

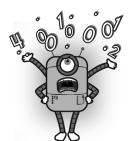

| Name:                                                                   | edHelper                                                     |
|-------------------------------------------------------------------------|--------------------------------------------------------------|
| Morning News                                                            |                                                              |
| Dr. Programmer loves to type on h<br>sometimes broken. Fill in what the | nis computer. But his darn monitor is computer should print. |
| Dr. Programmer typed:                                                   | The computer replied:                                        |
| print ("Hello everyone.")                                               | <u>Hello everyone.</u>                                       |
| print ("Today we have BIG news.")                                       | waB                                                          |
| It is Spii Guy. He is trying to break Dr. Programmer's code!            |                                                              |
| print ("Spii Guy does not like news!"                                   |                                                              |
| print ("Spii Guy!  I thought you were in jail                           |                                                              |
| ☐√Fixed Missing V                                                       | VOI U                                                        |

Name: \_\_\_\_\_

\_\_\_\_ ("Put back my print command!")

☐ Fixed Missing Word

\_\_\_\_ ("I am trying to have morning meeting!")

☐ Fixed Missing Word

m

What number multiplied by two is six?

Circle the number that is smallest.

3,006 3,600

3.060

How many hours are there from 5 a.m. to 10 p.m.?

70, 80, 90, 100, 110, 120,

, 140, 150

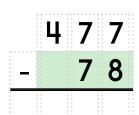

9+5-2

5 + = 10

14 + = 17 4 + = 9

= 20 10 +

Name: \_\_\_\_\_

#### Will it snow?

Dr. Programmer loves to type on his computer. But his darn monitor is sometimes broken. Fill in what the computer should print.

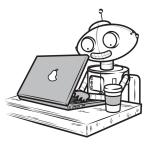

## Dr. Programmer typed:

Centimeters\_Of\_Snow = 9

print ("School is closed");

if ( Centimeters\_Of\_Snow <= 2)
 print ("School is open");
else if ( Centimeters\_Of\_Snow <= 4):
 print ("Two hour delay");
else:</pre>

### The computer replied:

School is closed

SnowA = 3
SnowB = 2
Centimeters\_Of\_Snow = SnowA + SnowB

if ( Centimeters\_Of\_Snow <= 2)
 print ("School is open");
else if ( Centimeters\_Of\_Snow <= 4):
 print ("Two hour delay");
else:
 print ("School is closed");</pre>

If you know 75 + 30 = 105 Then what is 75 + 28? Find a clock. What time is it right now?

In nine hours it will be midnight. What time is it now?

edHelper.com/Coding\_for\_Kids\_with\_Math.htm

Coding and Math

Name: \_\_\_\_\_

```
def School_Message(Centimeters_Of_Snow):

if ( Centimeters_Of_Snow <= 2)
    print ("School is open");
else if ( Centimeters_Of_Snow <= 4):
    print ("Two hour delay");
else:
    print ("School is closed");</pre>
Centimeters_Of_Snow = 2
```

School\_Message(Centimeters\_Of\_Snow);

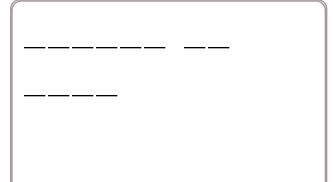

Centimeters\_Of\_Snow = 5 School\_Message(Centimeters\_Of\_Snow);

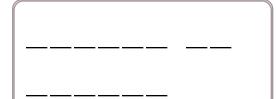

Centimeters\_Of\_Snow = 2 School\_Message(Centimeters\_Of\_Snow);

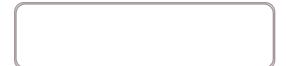

SnowA = 2
SnowB = 3
Centimeters\_Of\_Snow = SnowA + SnowB
School\_Message(Centimeters\_Of\_Snow);

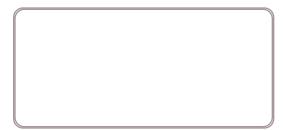

Name: \_

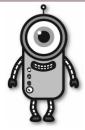

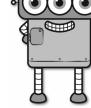

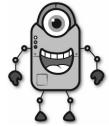

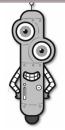

Emma

Gavin

Wendy

Jason

#### **Facts**

Gavin is fifty-nine years older than Emma.

Emma is eight years old.

Wendy is sixty-one years older than Emma.

Jason is thirty-nine years older than Emma.

How old is Emma? \_\_\_\_\_

How old is Gavin? \_\_\_\_\_

How old is Wendy? \_\_\_\_\_

How old is Jason? \_\_\_\_\_

Fill in the blanks with these numbers: 2, 9, 3

\_,

3

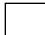

+

7

6

Fill in the blanks with these numbers:

3, 3, 5

3

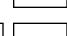

8 6

What fraction of the box is shaded?

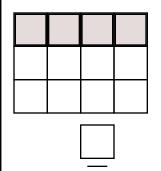

14 - 6 =

4 - 1 =

3 + 4 =

4 + 1 =

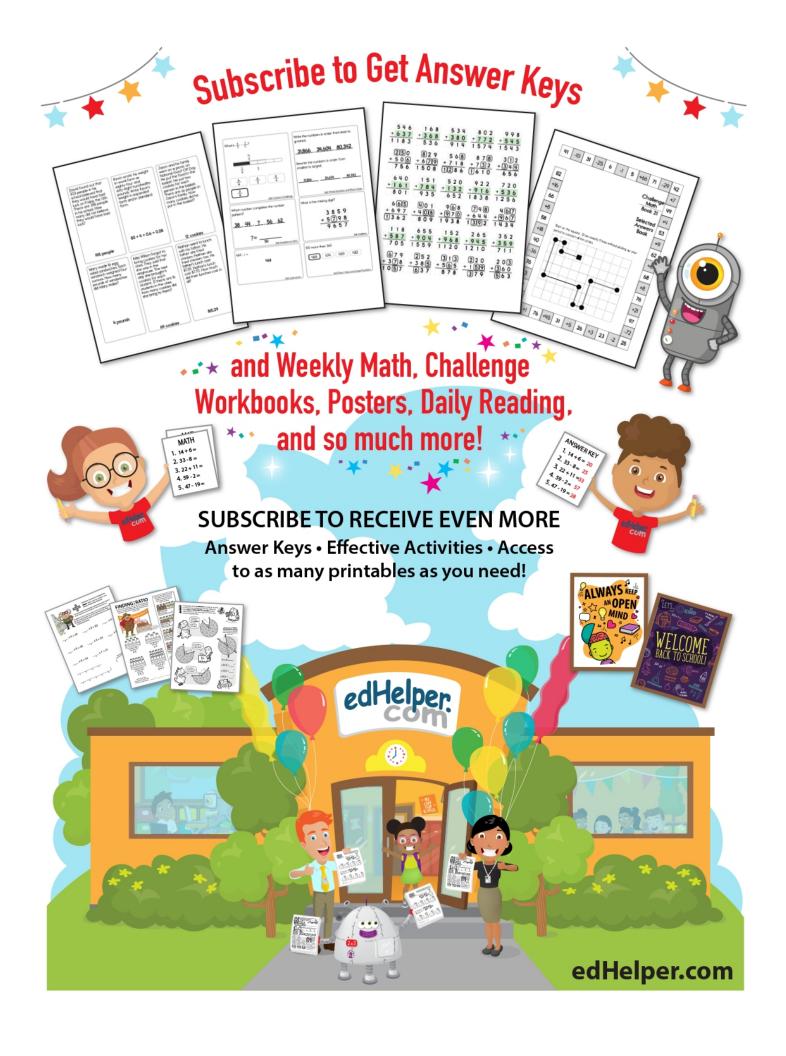

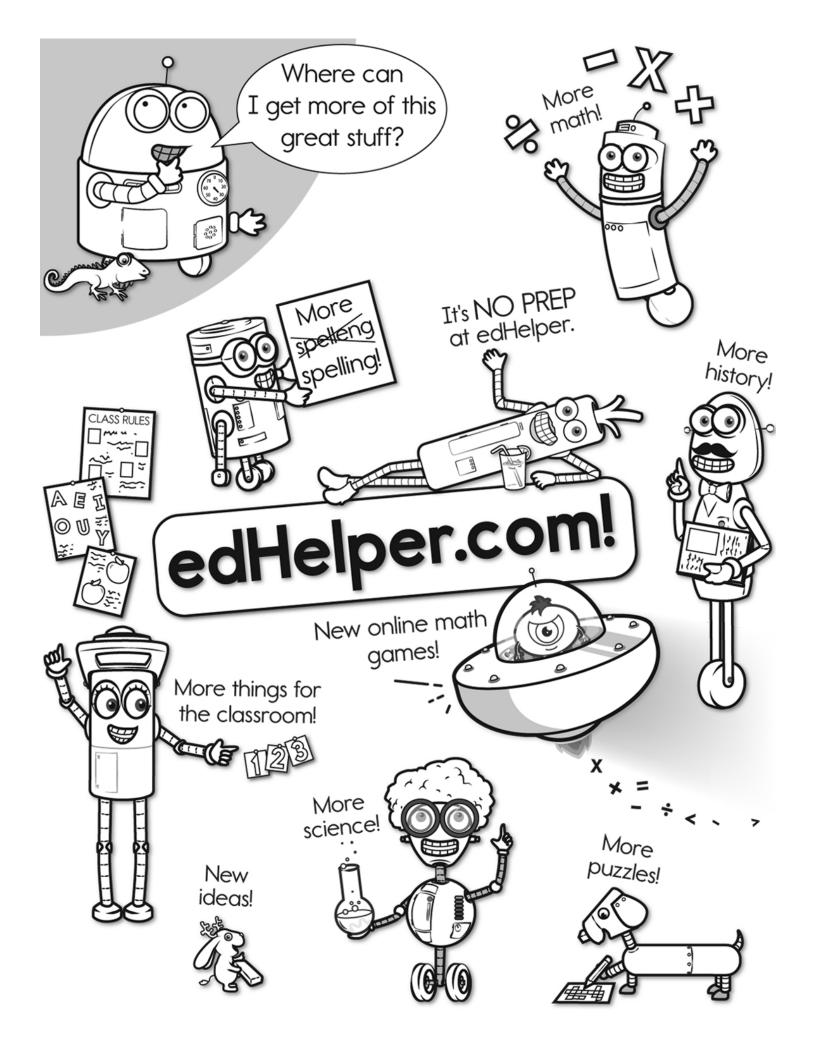

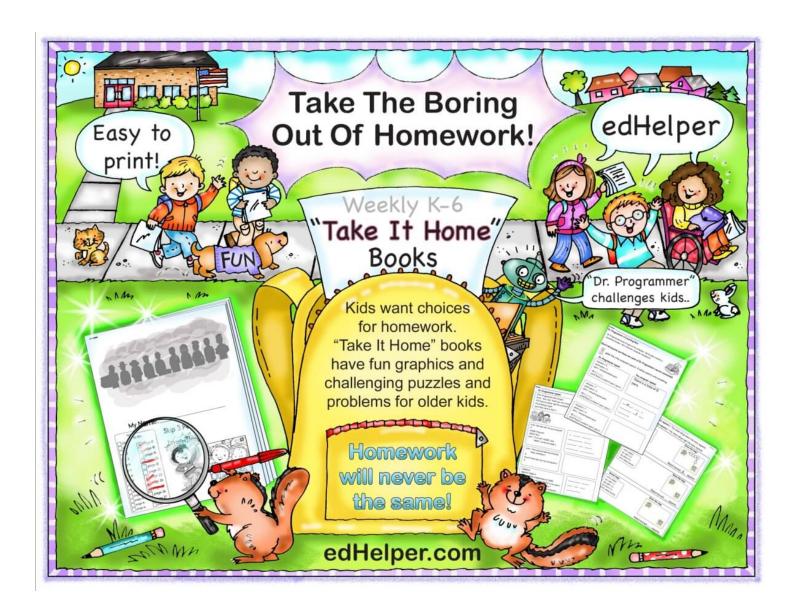